# How to present/report results in a research posters

**Dr Ana Doblas** 

**Dr. Claudio Meier** 

The University of Memphis

PD UofM Spain Program Monday, July 17<sup>th</sup>, 2023

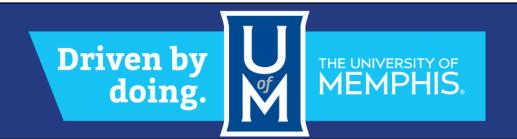

### **Objective of the session**

At the end of the session, students will be able to

- 1. Learn the top points for preparing a good poster
- 2. Identify best software for drafting a poster
- 3. Understand general layout of a poster
- Recognize good/bad posters in terms of colors, information and figures

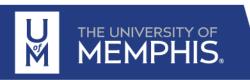

### What is a Research Poster?

- Research posters summarize information or research concisely and attractively to help publicize it and generate discussion
- A poster is usually a mixture of a brief text mixed with tables, graphs, pictures and other presentation formats
- At a conference, the presenter stands by the poster display while other participants can come and view the presentation and interact with the author.

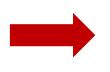

Most conferences include poster presentation in their programs

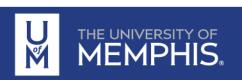

# Why do we present or discuss a poster?

- A poster session is a good opportunity to present yourself and your research in a favorable light, make contacts and get useful feedback
   Include your contact information
- Competitions for audience's time → capture audience's attention and communicate your message quickly and succinctly.

Tell why matters, what you did, what you found and what you recommend

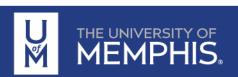

## **Top Pointers for a Good Poster**

- 1. Know your audience to communicate to them effectively
- 2. Text should be large enough to be seen from 5 feet away
- 3. Sections should be organized in a way that leads the viewer through the display. (Consistent and clean layout)
- 4. Make illustrations simple and bold.
- 5. Effective use of graphics
- 6. Display should be self-explanatory so you are free to talk

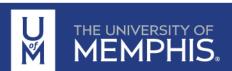

## **Top Pointers for a Good Poster**

- 6. Keep display simple and text brief A viewer should "get it" in 30 seconds.
- 7. A neutral colored poster on matte board is more pleasing to the eye than one on a bright colored background
- 8. Organize your material and edit your content to eliminate distracting visual noise
- 9. Use of bullets, numbering, and headlines make it easy to read

## **Top Pointers for a Good Poster**

- 10. Title is shows and should draw interest.
- 11. Word count of about 300 to 800 words.
- 12. Text is clear and to the point.
- 13.Include references, acknowledgments, authors' names and institutional affiliations
- 14. Revise the Guidelines for Presenters provided by the conference organization

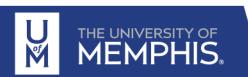

# Where do I begin?

### **Answer these three questions:**

- 1. What is the most important/interesting finding from my research project?
- 2. How can I visually share my research with conferences attendees? Should I use charts, graphs, photos, images?
- 3. What kind of information can I convey during my talk that will complement my poster?

**KEEP IT SIMPLE** 

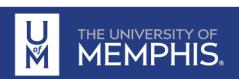

# What software can I use to make a poster?

**PowerPoint**: a popular, easy-to-use option.

Adobe Illustrator, Photoshop and InDesign: feature-rich professional software that is good for posters including lots of high-resolution images.

Open Source Alternative: OpenOffice is the free alternative of PowerPoint. Inkscape and Gimp are alternatives to Adobe products.

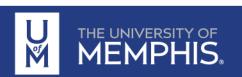

# **General layout**

# Template for dimensions dictated by the organization Authors, Presenter name highlighted

Authors' organization

Introduction

**Background** 

**Methods** 

Results

**Conclusions** 

References

Acknowledgement

Acknowledgement

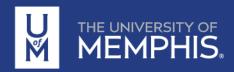

Aims

# How to make a neat layout

Try to keep 40% of the poster area empty of text and images

Limit the use of boxes and lines

If items go together, put them close to each other

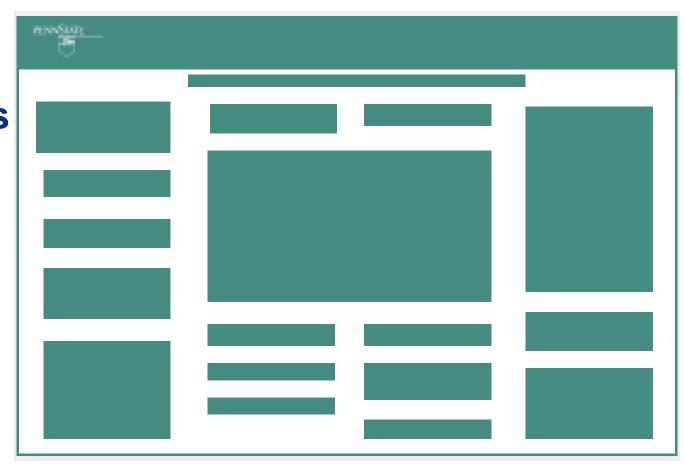

# **Selecting Fonts and Using Text**

Use Sans Serif fonts (Helvetica, Arial) for titles, headlines or labels

Use common Serif fonts (Times Roman) for body text

Do not use more than 3 fonts

Combine uppercase and lowercase letters

Text has to sand out clearly against the background

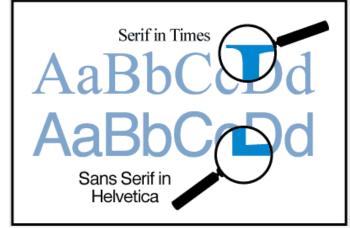

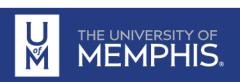

# **Choosing and Using Color**

Are there any colors natural to your project? Blue for ocean studies

Maintain a color scheme

Keep backgrounds subtle.

Use bright and saturated colors sparingly

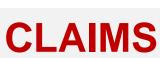

Large amounts of red, yellow or orange can overpower your message

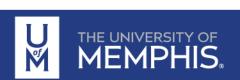

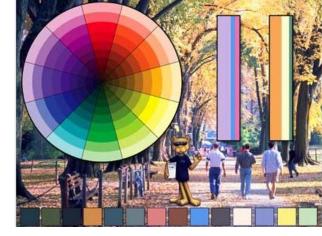

# **Using Images**

Questions to ask: Do you have photos that were taken during your work? Did you create graphs and charts that could be simplified and colorized? Images to point out key points of your message?

Use meaningful, high-quality images

Adjust color and contrast in images

Crop and edit images so the important information is obvious

Add short titles or captions to the images

Always attribute borrowed images

Include labels. Avoid separate keys.

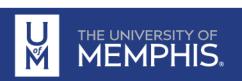

# Where to place your images

Place your images so they are balanced visually in the poster and they help to the story's flow

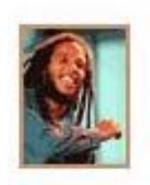

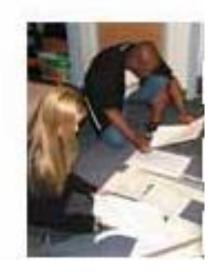

### Remember

- Images should be spread evenly over the poster surface, pulling the viewers eyes to all areas.
- Lead the viewer through the material

# Attitude and body language

- Show up early and set up the poster
- Dress appropriately
- Stay with your poster
- Ask if people want an explanation
- Use the poster for talking points

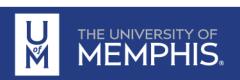

# Other things to consider

- Prepare 3-5 minutes of explanation
- Understand EVERYTHING you present
   Scientifics can see right through you when you don't
- Be deep in your knowledge
   Show that you have the proper knowledge
   More specific question of the audience
   More deep discussion than a conference

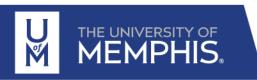

### Videos to be watched

- Making a better research poster by American Journal Experts https://www.youtube.com/watch?v=AwMFhyH7\_5g
- How to Present an Academic Research Poster https://www.youtube.com/watch?v=0ozwCEeaVWE
- How to make a scientific poster that people want to stop at by EMNL
  - https://www.youtube.com/watch?v=PwJu7H66T3Y

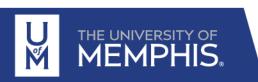

## We have promoted and fostered undergraduate research using a required technical communication course

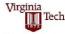

Jenny Lo
Engineering Education
Virginia Tech

Lisa McNair Engineering Education Virginia Tech Whitney Edmister
Enhancement of Engineering Diversity
Virginia Tech

Michael Alley
College of Engineering
Penn State

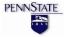

### Introduction

The Boyer Commission Report has urged universities to "make research-based learning the standard" for the education of undergraduates.

One idea to promote undergraduate research is to use an option in the traditional technical communication course, which many engineering curricula already require. This project assesses such an option in the College of Engineering at Virginia Tech.

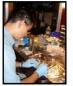

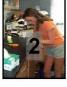

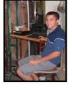

Undergraduate Research Experiences Summer

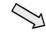

### Research Experiences: Summers 2005 and 2006

Army Research Laboratory
East Tennessee State University
MIT
Univ. of Illinois at Urbana-Champaign

Univ. of South Carolina Vanderbilt University Woods Hole Oceanographic Institution

Bucknell Georgia Tech (2 students) Penn State (2 students) Univ. of Karlsruhe Univ. of Virginia Virginia Tech (17 students)

# I can not see the structure

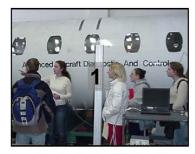

Preparing for Research (1-credit) Spring

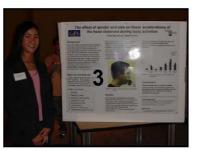

Documenting Research (2-credits)

| Results                                                                 | Goal | Outcome |
|-------------------------------------------------------------------------|------|---------|
| Number of students: 05 course                                           | 25   | 20      |
| % of students: underrepresented groups                                  | 40%  | 55%     |
| % of enrollees who obtained offers for funded summer research positions | 100% | 100%    |
| Participants in 2005 research symposium (trigger for 06 course)         | 25   | 42      |
| Number of students: 06 course                                           | 25   | 16      |
| % of students: underrepresented groups                                  | 40%  | 37.5%   |
| % of enrollees who obtained offers for funded summer research positions | 100% | 87.5%   |
| Participants in 2006 research symposium (trigger for 07 course)         | 25   | 21      |

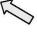

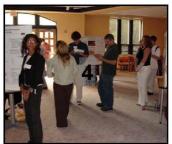

Undergraduate Research Symposium Fall

### , ,

### Conclusions

The tested course has been a success at promoting and fostering research among undergraduates, especially those from underrepresented groups.

Two students have won NSF Graduate Research Fellowships. In addition, several students have achieved professional publications from their summer research:

5 conference papers Students as lead authors 5 journal papers Students as co-authors

The main problem has been the logistics of a 2-semester course sequence. Next year, at Penn State, we will attempt a 1-semester version that follows the summer research experience and that is preceded by preparation workshops in the spring.

Sponsor: NSF Grant 0341171 Program Officer: Russell L. Pimmel

### Same format for sections' and figures' titles

### Abstract

Identification of novel drug targets in ovarian cancers has focused on expression of genes in the tyrosine kinase family. We have previously shown that the spleen tyrosine kinase (SYK) gene was expressed in 73% of 55 ovarian cancer specimens, compared to 26% of 60 breast cancer specimens. Previous studies established the role of SYK in tumor progression. Among its many targets, SYK can bind microtubules and other molecules associated with the cytoskeleton. We found SYK to be expressed in 6 of 10 ovarian carcinoma cell lines. Recause of the ability of SYK to bind to microtubules. we studied the relationship of SYK expression to cellular migration. We examined several ovarian cancer cell lines that variably express SYK to elucidate the potential effects of SYK on cell migration. Our results demonstrate that knockdown of SYK expression by siRNA resulted in a decreased capability of cells to migrate using a traditional wound scratch assay. The duration of this effect was dependent upon cell line used suggesting that additional protein targets may be involved in the migratory process. The potential effects of SYK expression on invasion are currently being investigated. We will evaluate potential upstream and downstream targets to elucidate the pathway(s) responsible for SYK effects and compare within the cell lines examined. Understanding the growth signals and proteins potentially responsible for invasion and metastasis in ovarian cancer cell lines and tumor samples may eventually lead to new therapeutic approaches for ovarian cancers.

### Background

Ovarian epithelial cancers are the leading cause of death from gynecological malignancies in the United States with 21.550 new cases and 14.600 deaths estimated for 2009 (1). The high mortality results from the fact that ~70% of these cases are diagnosed at a late stage (2), and that standard therapies using platinum-based drugs and taxanes have reached their ceiling of effectiveness (3-5).

With the goal of further understanding signaling pathways in this disease, we examined our ovarian cancer microarray data (6), and found that soleen tyrosine kinase (SYK) was overexpressed in a majority of the specimens.

Syk is a non-receptor type protein kinase that has a well-known role in lymphocyte development and activation of immune cells (7). It targets adaptor molecules, facilitates signaling associated with the inflammatory response, regulates binding of b2-integrins, and binds microtubules and molecules associated with the cytoskeleton (7). Physiologically, it appears to play a role in cellular adhesion, immune recognition, platelet activation, and vasculogenesis (8, 9).

The role of Syk in epithelial malignancies is not well understood. In breast (8, 11), gastric (12), pancreatic cancers (13) SYK expression is low, whereas it is highly expressed in some cases of nasopharyngeal (14), head and neck cancers (15), and anaplastic large cell lymphomas (9).

Because SYK was expressed in 75% of our ovarian cancer clinical specimens, in contrast to breast cancers, we chose to initially study the relevance of Syk in cellular proliferation and metasta-

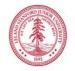

### SYK promotes tumor progression in ovarian cancer cell lines.

Aya Sultan<sup>1</sup>, Cindy Y. Wang<sup>2</sup>, George E. Duran<sup>2</sup>, E. Brian Francisco<sup>2</sup>, Jonathan S. Berek<sup>1</sup>, and Branimir I. Sikic<sup>2</sup> Division of Gynecologic Oncology, Department of Obstetrics & Gynecology<sup>1</sup> and Division of Oncology, Department of Medicine<sup>2</sup>,

Stanford University School of Medicine, Stanford, CA 94305-5151

Supported by NIH R01 CA 114037 from the U.S. Public Health Service (Sikic) and the Ovarian Cancer Research Fund (OCRF)

Table 1: Genomic profiling reveals SYK expression in clinical specimens of ovarian cancer and minimal to absent expression in breast cancers.

SYK was expressed in ovarian cancers (n = 57) compared to breast cancers Legend. Examination of Syk effects on cell density. OVCAR-3 cells Legend. OVCAR-3 cells were plated in 6-well tissue cul-(n = 68). The majority of breast cancers (73%) were negative for SYK expression, while 73% of ovarian specimens expressed SYK.

| Tissue  | Gene Expression |     |        |      |
|---------|-----------------|-----|--------|------|
|         | Negative        | Low | Medium | High |
| Ovarian | 27              | 22  | 42     | 9    |
| Breast  | 73              | 23  | 3      | 0    |

Figure 1: Syk expression in ovarian cancer cell lines can be silenced using SYK-specific siRNA.

Legend. Panel A. Syk was expressed in six of the ten ovarian cancer cell lines. The cell lines were seeded at a concentration to achieve 30% confluency on the day of the experiment and allowed to attach overnight. Cells were collected after a 48 hr incubation at 37 °C, 5% CO,, and total cell proteins extracted using 1x RIPA buffer (10 mM Tris-Cl, pH 8.0, 140 mM NaCl, 1% Triton X-100, 0.1% SDS, and 1% deoxycholic acid) with fresh protease inhibitors. Panel B. OVCAR-3 cells transfected with the SYK-specific siRNA inhibitor have >90% knockdown of Svk protein. OVCAR-3 cells were seeded at a concentration to achieve 30% confluency on the day of the experiment and siRNA-Lipofectamine RNAiMax complexes were simultanously transfected to give a final concentration of 15 nM siRNA. Cells were allowed to attach and collected after a 48 hr incubation at 37 °C. 5% CO... Total cell proteins were extracted using 1x RIPA buffer (10 mM Tris-Cl. pH 8.0. 140 mM NaCl. 1% Triton X-100, 0.1% SDS, and 1% deoxycholic acid) with fresh protease inhibitors. Under these conditions, the SYK gene product was silenced >90% relative to OVCAR-3 wild-type cells and scrambled controls. Blots in panel A & B were re-probed with an anti-alpha tubulin antibody to verify equal protein loading among the various conditions.

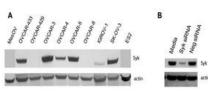

Figure 2: Knockdown of SYK expression or inhibition of SYK activity decreases cell density.

plated in 96-well tissue culture plates were grown in media with 10% FBS and reached confluence within 96hrs. When these cells were specific siRNA (15 nM) or Neg-siRNA (scrambled; 15 nM), transfected with the same SYK-specific siRNA (15 nM final concentration), confluence was delayed when compared to cells grown in grow to 80% confluence. The solution in all wells was then media. Cells transfected with the scrambled siRNA, Neg (15 nM final replaced with media containing 1% FBS and cells allowed concentration), showed minimal effects on the ability of these cells to grow and additional 24hrs. A wound scratch was then reach confluence. Inhibition of the kinase activity for Syk with P505 reperformed (indicated by time 0hr). Following a 24 hr incusulted in a similar decrease in confluence, suggesting that kinase ac- bation, the cells were re-examined and degree of migrativity is required. All cells were incubated at at 37 °C, 5% CO, (total tion noted (indicated by time 24hr). Cells were incubated at time 96 hrs). Cell density (Y-axis) was assessed by the sulforhoda- 37 °C, 5% CO, (total time 120hrs). 10x magnification under mine blue (SRB) assay. (n=3)

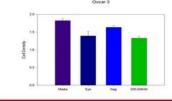

Figure 3. Inhibition of Syk does not result in an increased rate of apoptosis.

Legend. OVCAR-3 cells transfected with the SYK-specific or nontargeting siRNA (15 nM), or lipofectamine RNAiMax alone for 24 hr. Cells were then exposed to paclitaxel for either 24 hr (Upper panel) or 48 hr (Lower Panel). The cells were then harvested using trypsin without EDTA, and stained with an enhanced green fluorescent protein (EGFP) fused with annexin V and propidium iodide (PI). Flow cytometry was performed and FACS plots were compared to untreated controls. All cells were incubated at at 37 °C, 5% CO.

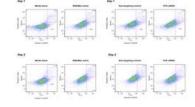

Figure 4. Inhibition of Syk expression or Syk kinase activity resulted in decreased capability of cells to migrate.

ture plates with media alone, transfected with the SYKconfocal microscopy

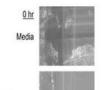

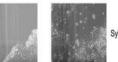

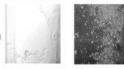

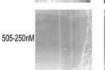

505-250nM

Figure 5:. OVCAR-3 cells transfected with the SYKspecific siRNA result in increased vimentin expression.

#1401

Legend. OVCAR-3 cells were seeded in the LAB-TEK II 4-well chamber slide in the presence of media alone or transfected with Syk-siRNA (15 nM). Cells were incubated at 37 °C, 5% CO,, for 72hrs and then immunostaining was performed with the nuclear stain (DAPI), IgG control antibody (not shown), or vimentin (VIM). Top Panel. Ovcar 3 cells grown in media alone. DAPI (A) and VIM (B) staining; overlay of DAP and VIM (C). Lower Panel. OVCAR-3 cells transfected with Syk-specific siRNA inhibitor (15 nM). DAPI (A) and VIM (B) staining; overlay of DAP and VIM (C).

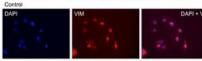

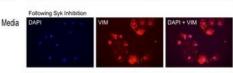

Figure 6. Direct and indirect targets of the Syk protein.

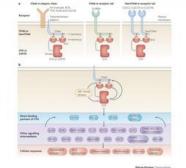

### Materials and Methods

Cell Culture, Ovcar 3 cancer cell line was obtained from the American Type Culture Collection (ATCC; Manassas, VA).

Drugs, Psolitarian was obtained from Sigma Aldrich (St. Louis, MO). Stock solutions were stored at -OVC. Syk-spoolic and Neg-SRNA were obtained from Invitrogen (St. Louis, MO). Sock solutions were stored at 20°C. Specific Syk inhibitors (PSOC-15) (PRTD00007) wees supplied by Portola Pharmaceuticals, tinc. (South San Fran-cisco, CA).

ECL Detection of Relevant Proteins, Anti-syk and anti-actin (Santa Cruz Biotect ELL Usección de represent Proteins, non-syx and arti-action (palma L'ut scosci nology, finc. Santa Chuz, CA) were used as the primary ambodies, recogniced sether abbit and-mouse or donkey anti-goot HRP-conjugated secondary antibodi (Santa Cruz Biotechnology, fin. Santa Chuz, CA), and detected by ECL resigni (Amersham Pharmacia Biotech; Piscatlaway; NJ)

Silencing Experiments. The Syk -specific siRNA and a non-targeting control (AlStars neg siRNA: Glagen, Vatencia, CA) were introduced by Lipofectamine RNAMAss transfection.

Annexin V and PI Staining for Apoptosis by Flow Cytometry. Genscript's Apop ells following treatment with taxanes. Briefly cells were treated with taxanes fo the desired time, harvested using trypsin without EDTA, and stained with an enhanced green fluorescent protein (EGFP) fused with annexin V and propidium iodide (Pt). Following a 15 min-incubation at room temperature away from light, an nexin V-EGFP binding was detected by flow cytometry using a FITC signal de (FL1), and PI staining by phycoenythrin (PE) signal detector (FL2), 10,000 events/condition were collected at the Stanford Shared FACS Facility, and FACS plots were compared to an untreated control

Immunostaining. Briefly, cells were blocked in Blocking Buffer, which was subseimmulationing, server, even were recovered or bocking outset, which was objected and the disteller prinsity antibody was applied and includated overright at PC. PSI swall was performed then the cells were incubated in fluorochrone-conjugated secondary antibody for 1-5 hours at from temperature in dark. Another PSS was then performed. Sides were then covered with covers sign with Profiled Gold Antibode Reagent and mounting medium with DAPI stainig was added. Slides were kept in the dark and allowed to dry overnight. Slides were examined under a fluorescent microscope at 10x magnification. All incuba-tions were carried out at room temperature unless otherwise noted in a humid

### Summary

- The SYK gene was expressed in 73% of our ovarian cancer clinical specimens, in contrast to breast cancers, which demonstrated minimal to absent expression in 73% of our breast clinical cancer specimens.
- Differential Syk protein expression was observed in our ovarian cancer cell lines with 6 of the 10 lines express-ing Syk.
- The use of RNAI to silence SYK in OVCAR-3 cells re-suited in decreased cell density and was dependent on kinase activity. This decrease was not due to an in-creased rate of apoptosis.
- Knockdown of SYK in OVCAR-3 cells also resulted in an inability to migrate and was also dependent on kinase activity.
- Inhibition of SYK in OVCAR-3 cells increased vimentin expression, indicating a possible role in the epithelial-mesenchymal transition.
- Syk is well-documented to be an upstream regulator of a number of pathways depending on cell function. The relevance of this signaling for cancer growth and inva-siveness is relatively unexplored.

### Too much text

### O<sup>6</sup>-Benzylguanine Inhibits Tamoxifen Resistant Breast Cancer Cell Growth and Resensitizes Breast Cancer Cells to Anti-Estrogen Therapy

Joshua Smith<sup>1</sup>, George C Bobustuc<sup>1</sup>, Rafael Madero-Visbal<sup>1</sup>, Jimmie Colon<sup>1</sup>, Beth Isley<sup>1</sup>, Jonathan Ticku<sup>1</sup>, Kalkunte S. Srivenugopal and Santhi Konduri<sup>1</sup>

\*Cancer Research Institute of M.D Anderson Cancer Center Orlando \*Texas Tech University Health Sciences Center, Amarillo, TX

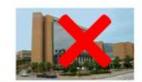

### Abstract

Endocrine therapies using anti-estrogens are least toxic and very effective for breast cancers, however, tumor resistance to tamostifen remains a stambling block for successful therapy. Rapid on our recent study on the involvement of the DNA remain protein MGMT in papervatic rancer (Clin Cancer Res. 15, 6687, 20050), here, we investigated whether MGMT overexpression (BG)] at a non-toxic d dls human tamoxifen Posters rarely resistant breast cance in to tamosifee using

MGMT expression w levels were significant using a specific siXXX correlation between 3

tamoxifen resistant ce

increased MGMT engy

### need abstracts

al cells, Also, MGMT the ER-a expression a observed an inverse was accompanied by

lerates proteasomal

sestic impact. They

on is very rapid and

ting cells and reacts

sults in the ovulen

tion damage. BG is

This stoichinmetric

decreased ER-a expression, whereas tamoxifen alone and fulvestrant alone increased and decreased the same respectively However, all these treatments increased the partie mRNA and protein expression significantly. BG inhibited tamosifes resistant beaut cancer growth in a dose-dependent manner and it also resensitized resistant beaut cancer cells to antiestrogen therapy (TAM/TCI). These combinations also enhanced the cytochrome C release and the PARP cleavage, indicative of apoptosis. In breast cancer senografis, BG alone or a combination of BG with tamoxifen or fulvestrant caused significant tumor proofs delay and immunohistochemistry revealed that EG inhibited the expression of MGMT, EE- a, ki-67 and increased pay training. These findings suggest that MGMT inhibition may provide a novel and effective approach for overcoming tamonifen resistance

### Introduction

Recent advances in breast cancer research have identified key pathways involved in the repair of DNA damage induced by chemotherapeutic agents. The ability of cancer cells to recognize DNA damage and initiate DNA repair is an important mechanism for therapeutic resistance and has a negative impact on therapeutic efficacy. A number of DNA-damaging alkylating agents attack the nucleophilic O\* position on guanine, forming mutagenic and highly cytotoxic intenstrand DNA crosslinks. The DNA repair enzyme Of-alkylguanine DNA alkyltransferase (AGT), encoded by the gene MGMT, repairs alkylation at this site and is responsible for protecting both tunsor and normal cells from alkylating agents. MGMY is

to 4-fold higher than decredation of MGMI inhibited AGT and pe showed that BG binds more potent than any directly with both, crts transfer of benzyl grosreaction mechanism e nurrently undergoing c

### Text dissolves into herely select in a series of intimidating,

Interestingly, several i in humor suppressor proteins where wild-tr inactivated or suppresthe success of some treatments. However, whether or not this is mediated by suppression of MGMT expression has yet to be determined. To

date, the cross-talk between MGMT and ER-alpha (and the link to pyg expression) has not been explored in drug (i.e., tamoxifen) resistant breast tumors. The anti-estrogen tamoxifen is the most commonly used treatment for patients with estrogen receptor positive breast cancer. Although many patients benefit from tamonifen in the adjuvant and metastatic settings, resistance to this endocrine therapeutic agent is an important clinical problem. The primary goal of present study was to investigate the mechanisms of anti-estrogen drug resistance and to design new themsestic strategies for ing this resistance. The results show that MGMT expression is increased in TAM-resistant breast cancers and inhibition of MGMT by BG significantly improves TAM-sensitivity.

### Results

Prolonged Treatment of Tamoxifen Increases MGMT Expression: We developed a tamoxifen resistant MCF-7 cell line by using prolonged treatment of tamonifes on the parental ER-positive breast cancer cell line, MCF-7. stant MCF-7 cells proliferate at rates similar to the parental MCF-7. Prolonged treatment of tamoxifes onto MCF-7 cells increased MGMT expression compared to parental MCF-7 cells by 2 fold (Fig.1).

Knocking Down ERa Enhances MGMT Expression in Tamoxifeu Resistant Breast Cancer Cells: It is not known whether Ello and MGMT transcriptionally regulate each other in tamoxifen resistant broast cancer cells. We therefore investigated whether down regulation of ERs has any effect on endogenous MGMT expression in these cells. As expected, downregulation of ERS using specific siRNA significantly reduced ERD protein levels in these cells. Western blot analysis was performed and the results in the left panel (Fig. 2A) shows that silencing of ERs increases MGMT expression in these cells, and interestingly, the results in the right panel (Fig.2B) show increased MGMT mRNA levels were increased as assessed by qRT-PCR. These data suggest that ERg-mediated signaling functions to repress MGMT gene expression in

Transcriptional Regulation Between MGMT and pgg: Previously, it was reported that p(x) negatively regulates MGMT in breast cancer cells. Therefore, we addressed whether or not silencing the p53 enhances endogenous MGMT transcription. Tamoxilen resistant MCF-7 cells were transfected with either p53 siRNA (p53-KD) (Fig.2C) or MGMT siRNA (MGMT-KD) (Fig.aD) along with Non-specific siRNA (NS). MGMT expression was consistently increased in pg3 knock down cells, with different experiments showing a - fold augmentation (Fig. 2A) and as expected, knocking down MGMT decreased MGMT transcription where as pcg mRNA levels were unaffected in MGMT knockdown cells (Fig. 4D). These results confirm that pg3 can regulate MGMT at the transcriptional level.

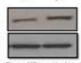

expression resepond to MCF-7 parental

O'-Benzylguanine Plays a Dual Role in Tamosifen Resistant MCF-7 Cells: Contrasting with the experiments above, next, we studied whether or not knocking down MGMT has any effect on ERo transcription. As expected, knocking down MGMT decreased MGMT gene transcripts. However, it was interesting to find that ERo gene transcription was also reduced after MGMT silencing (Fig. 2E). These data demonstrate that BG has the ability to attenuate the not only the MGMT, but also the EEn transcription, indicating a possible-dual role for MGMT blockers in these breast cancer cells.

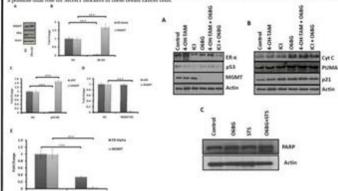

### Too small and too much

and poj siRNA (no sM) knock down teinmiller resistant MCF ? brant opport rells MOOT and post transcription mas determined by uET-P/R, GF Trial RMA was instanted from non-specific siRNA NOSI contently and MOOT siRNA (second) inse ove termiles resistent MCF? breast caster cells. MCMT and pty to mined to gRT-PCR, There is an income for multipast broad cancer cells (C. & To.

O6-Benzylguanine Modalates p53 Down-Stream Targeted Protein Expressions: Encouraged by the results reported, a investigated the effect of combination therapy on endograms MGMT, p.g., and ERn protein expressions. As expected, BG decreased MGMT expression, while combination therapy (4-OH-TAM or ICI combined with BG) significantly decreased both MGMT and ERo expressions. BG alone or in combination with tamonifen or RG decreased EX-9 expression, whereas tamonifen alone and RG alone creased and decreased the same respectively (Fig.3A), pg3 expression was slightly altered after ECI treatment. The reduction in pg3 apression by ICI alone was reversed when BG was combined (Fig.3A). We investigated the effect of BG on proteins which are involved in cell cycle regulation, assertoris in tamonifen resistant broast cancer cells. All these treatments significantly increased the north protein expression (Fig.38). PUMA expression was also increased with these treatments. Hence, PUMA may have translocated to the nitochondria, cytochrome C is released (Fig.3B), and apoptosis was triggered in these cells in presence of combination therapy. FARF cleavage is seen in BG treated cells in presence of staurosporin as an indicative of apoptosis (Fig.3C). Therefore, this data suggest that BG promotes cell cycle arrest and can induce apoptosis by modulating pg3 function.

06-Benzylguanine Modulated Transcriptional Targets in Tamoxifen Resistant Breast Cancer Cells: The effect of combination therapy on endogenous MGMT mRNA levels ws uso stuid. Quantitative real-time PCR (qRT-PCR) resulted that anti-estrogens (TAM/ICI) increased the MGMT expression while the combination therapy decreased it compared to control levels. ERG transcription was decreased compared to controls with all these tovatments (Fig.4A). Surprisingly, ngs and PUMA mRNA was significantly increased in the presence of combination treatments (Fig.48)

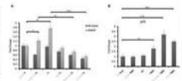

### Caption not aligned with figure

In order to investigate the effect of BG on pgg function performed luciferate reporter assets. Tamovifen n MCF-7 breast cancer cells were transfected with p promoter construct in presence or absence of BG (targe of p53). These results clearly demonstrate the significantly enhanced pgs transcriptional activity by in these cells (Fig.4D).

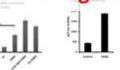

Figure 4. Transition number MCF futual quasa refle were trained in presence of almost of MC(p) at p and Met + p OR tensories and MC(p) and other date or in conditionine with MC(p) and p and were tensoried and that MC(p) an included MC(p) MCMT and MC(p) get transcription MC(p) tensoription are determined by p MC(p) MC(p) and MC(p) MC(p) induced PCMA and pix transmission. (29 Toinsalles moisted MCF 9 levest server with some insusi-nitit pay his contribute and this later transfel with Bo and pay below order were harvested, pre-traineright activity one regulationally overseased to RC to Done with.

rylguanine Inhibits Tamosifen Resistant Breast Cancer Cell Growth and Increase Resistant Cancer Cell Sensitivity to Anti-Estrogen Therapy (TAM/ICI): Detailed necessary revealed that all tomors in the breast. The data summarized in Table 1 show the duly BG alone or in combina oxifen/ICI significantly decreased median tumor volume and weight as compared with tha I treated and control mice. The combination of BG with tamoxilen or ICI produced the last tumor volume as compared with control mice (83.99 mm², 9.33 mm3 (TAM+8G) \$3.00 mm<sup>3</sup>, 31.60 mm<sup>3</sup> (RCI+BG), respectively; p<0.0001). Tumor weight was also grated with combination therapy as compared with control mice (R1.23 mg, 22.30 ing (RCI+BG), respectively, pononous). (Table a). Body spared with control mice. No visible liver metastase scope) in all treatment groups.

in vivo effects of BG (alone or in combination) with youps were processed for routine histological and IIIC salusis. Tumors from mice treated with BG alone or in combination with tamosifen/ICI exhibited a significant crease in MGMT, ERD, ki-67 as compared with tamors treated with tamoxifen/ICI alone or control group. pgg ression was not much altered in these treatment groups. In sharp contrast, the expression of pix was nificantly increased in tumors from mice treated with BG either alone or in combination with tamoxifen/ICL The images were analysed by ImageJ (NIH) and MGMT, ERz, pg3, pz1 and ki-67 expressions were quantified by the ImmunoRatio plugin. (Fig.5).

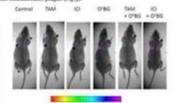

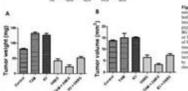

Figure 5. Turson were harmonical from control noise and mice treated with terminim/VL, Bo, as both terminim/VL and BG. The authors were terminimized for expression of MilleT, Elen. ptz, per and M-NT. Tursons from nice treated with 8G offlow above or in confidention with terminifor. No other dame or in contentation with temorities or XC had a significant discrease in the expression of NG-DR. The und kiner, pcg expression was not much allowed in those transmission are provided increased to all these transmission properties, to the matter of the properties of pre-parations. Approximation samples (qcCL on the matter).

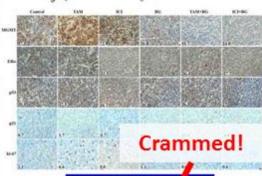

### Conclusions

- 1. In the present study, we observed that prolonged treatment with ti-estrogens causes drug resistance by referance (MGMT): inducing the DNA repair protein O'-methylgusnine DNA methy
- g. Decreasing the expression of MGMT by exposing breast carry cells to BG sensitized these cells to periestrogen therapy (tamoxifen and ICI 182,780).
- . We also observed that combination therapy of anti-estrog and MGMT blockers not only oversame the MGMT derived drug (tamoxifen and ICI) resistance but by decreasing estrogen receptor expression and restor ocreased the efficacy of anti-estrogen through of the functional artivity of pgg in tamonifenresistant breast cancer cells
- 4. Combination therapy, inhibited tamoxifen resistant because tamor growth in 1610

### Acknowledgements

### **Tips for Designing Effective Presentations**

A poster with the main title in 11/2" sans serif

Developed by D. Stong, C. Dwyer, W. Keity, E. Immel, and K. Words with materials disnated by Penn Status Education Technology Services

Get the audience's attention and communicate your message quickly and succinctly.

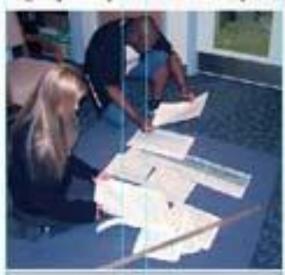

Egyptic and image ritarily. The in culture of the distipation requesting committeeing of the relative and an experience of the relative and an experience of the relative and an

A

### Planning

Regionists Device an exhauster terrori State condi-

### Developing a Layout

The next impressed these parties that a part of their more objects and alongs.

The critical faculation of the control of the control of the contr

Francisco d'Appendi (m.) Francisco aprile per den des essenti

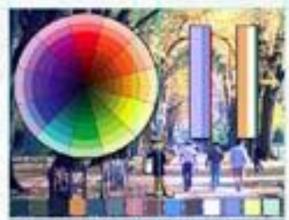

From the party care and party for the first terminal and a state of the state of the state of th

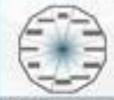

Points for most the fast are too

### Scienting Fonts and Using York

Comment of the Artist on Comment of the Artist Department of the Artist Comment of the Artist Comment of the A

The large fact that the large equity and then the place. Shad not as then be high report on another contacts.

### Choosing sed. Using Color

Day holy made with your side

Contract contract of the special contract of the contract of the contract of t

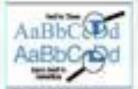

the state of the

No control description of the last description of the last description of the

### Judges Checklist

Amounts, to following desiries study personal softwarder, from a dispose of the Pales.

- -
- Total control
- 1 California, prime, no tipo
- 4 February
- S Seption remain agrees 2 to place a refer bases a season offers of behavior assess?
- Equipment to be
- A Spellment wint a possi
- M. Render
- Company of such advances
- 12 Decision to bear needs

### Living Images

Co montajiti, haji quillo inque. Alpre volte ant montre et inque. Coja et olte inque et de inquiente de Inquiente dellores.

- Late directly on maps, there and
- Emplify them and proph.

  The best flow is proph in the first one.

  The second and control from the
- The map is to be a beauty of a ball of a ball

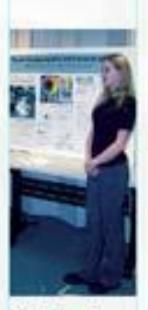

Viewers reading this line demonstrate the poster's success! A. Doblas, E. Sánchez-Ortiga, M. Martínez-Corral, G. Saavedra and J. Garcia-Sucerquia, "Drawbacks of using non-telecentric geometry in digital holographic microscopy", Focus Latin America 2014, Medellín (Colombia), November 2014.

### DRAWBACKS OF USING NON-TELECENTRIC GEOMETRY IN DIGITAL HOLOGRAPHIC MICROSCOPY

Ana Doblas\*, Emilio Sánchez-Ortiga, Manuel Martínez-Corral, Genaro Saavedra and Jorge Garcia-Sucerquia\*\*

UNIVERSIDAD NACIONAL DE COL®MBIA

3D Imaging and Display Laboratory, Universitat de València, Burjassot, Spain. School of Physics, Universidad Nacional de Colombia Sede Medellín. A.A. 3840, Medellín, Colombia. \*aidoex@uv.es \*\*jigarcia@unal.edu.co

ORGULL UN

### ABSTRACT

Digita holographic microscopy (DHM) distinguishes itself from other microscopic techniques to be a powerful method in quantitative phase imaging (QPI). However the main drawback in QPI-DHM is that off-axis DHMs operate in non-telecentric regime. In this contribution, we present the drawbacks on phase measurements and the resolution capability introduced by the arrangement of a non-telecentric imaging system. The problem is that the complex object wavefield imaged in DHM setups presents a quadratic phase factor which turns the DHM into a shift-variant system. Besides the above, the non-telecentric DHM also presents limitations in amplitude contrast imaging. In fact, the presence of the quadratic phase term increases the size of the  $\pm 1$  terms in the Fourier spectrum of the hologram. This broadening makes harder the numerical reconstruction of the image and provides a deteriorated reconstructed image

### OFF-AXIS DIGITAL HOLOGRAPHIC MICROSCOPY $H(\mathbf{x}) = |U(\mathbf{x})|^2 + |R(\mathbf{x})|^2 + U(\mathbf{x})R^*(\mathbf{x}) + U^*(\mathbf{x})R(\mathbf{x})$ $U(\mathbf{x}) = \frac{1}{M} \exp(ikL_0) \exp\left(\frac{ik}{2C}|\mathbf{x}|^2\right) \left\{ O\left(\frac{\mathbf{x}}{M}\right) \otimes \tilde{p}\left(\frac{\mathbf{x}}{\lambda f}\right) \right\}$ Radius of curvature Lateral magnification $M = -f_{\tau\tau} / f_{MQ}$ $C = -f_{\pi}^2 / (f_{\pi} - d)$ In the object distribution it appears an spherical phase factor which perturbs both quantitative phase images and amplitude-

### OUANTITATIVE PHASE IMAGING

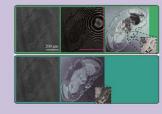

- Shift-variant property. The accuracy of QPI-DHM can be controlled by the quantity C.
- Extra manipulation of the recovered phases fron non-telecentric DHMs.
- After numerical compensation, QPIs are distorted.

### AMPLITUDE-CONTRAST IMAGING

$$\tilde{U}(\mathbf{u}) = \exp(-i\pi\lambda C |\mathbf{u}|^2) \otimes \{ \tilde{O}(M\mathbf{u}) p(\lambda f_n \mathbf{u}) \}$$

The parameter C controls the size of the +1 term. The +1 term can be understood as a diffraction pattern of the "pure" object spectrum.

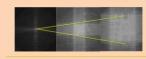

Increasing 1/C

☑ The spatial lateral resolution depends on *C* due the spherical phase factor introduce penalties in the spatial filtering.

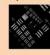

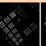

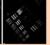

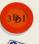

### REFERENCE

E. Sánchez-Ortiga et al., "Digital holographic microscopy with pure-optical phase compensation," J. Opt. Soc. Am. A 28, 1410-1417 (2011)
 A. Doblas et al., "Shift-variant digital holographic microscopy: Inaccuracies in quantitative phase imaging," Opt. Lett. 38, 1352 (2013).
 E. Sánchez-Ortiga et al., "Off-axis digital holographic microscopy: practical design parameters for operating at diffraction limit," Appl. Opt.

A. Doblas et al., "Accurate quantitative phase imaging through telecentric digital holographic microscopy," J. Biomedical Opt. 19, 046022 (2014).

ciencia, tecnología e innovación para el país / sicence, technology and innovation for the country

A. Doblas, G. Saavedra, M. Martínez-Corral, J. Garcia-Sucerquia, E. Roche and F. J. Ampudia-Blasco "Evaluation of digital holographic microscope as an alternative method to the diagnosis and screeing of HbA<sub>1c</sub> in diabetic patients," *XXVI National Meeting on Diabetes (SED)*, Valencia (Spain), April 2015.

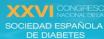

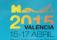

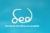

P-113

# EVALUACIÓN DE LA MICROSCOPÍA HOLOGRÁFICA DIGITAL COMO MÉTODO ALTERNATIVO A LA HbA<sub>1C</sub> EN EL DIAGNÓSTICO Y SEGUIMIENTO DE PACIENTES CON DIABETES.

**AUTORES**: A. Doblas<sup>1</sup>, G. Saavedra<sup>1</sup>, M. Martínez-Corral<sup>1</sup>, J. Garcia-Sucerquia<sup>1,2</sup>, E. Roche<sup>3</sup>, F. J. Ampudia-Blasco<sup>4</sup>. **CENTROS**: <sup>1</sup>Universitat de València; <sup>2</sup>Universidad Nacional de Colombia; <sup>3</sup>Universidad Miguel Hernández; <sup>4</sup>H. Clínico Universitario de Valencia.

### RESUMEN

La diabetes es la enfermedad crónica en el mundo de más rápido crecimiento que provocó 5,1 millones de muertes en 2013. La glucosa, a concentraciones elevadas, puede reaccionar no enzimáticamente y de manera irreversible con los grupos amino de las cadenas laterales de aminoácidos proteicos. Las proteínas glucosiladas resultantes muestran cambios en la carga, la estructura y la función, contribuyendo a las complicaciones a largo plazo asociadas con la diabetes. En este contexto, y debido a su larga vida media, la HbA<sub>1c</sub> sirve como un marcador para los niveles medios de glucemia durante largos períodos de tiempo. Dado que la hemoglobina se encuentra dentro de glóbulos rojos circulantes, nuestro objetivo es analizar, cualitativamente y cuantitativamente, los mapas de fase de los eritrocitos en pacientes con DM1y in grupo normoglucémico mediante microscopía holográfica digital. En particular, también se ha intentado correlacionar estos mapas de lase con la glucemia y HbA<sub>1c</sub>.

### MATERIAL Y MÉTODO

Muestra: Sangre extraída de la vena y un frotis de sangre.
 Participantes

|                       | Control ( N = 14) |           | DM1 Pacientes (<br>N=29) |             |
|-----------------------|-------------------|-----------|--------------------------|-------------|
|                       | Mediana           | Rango     | Mediana                  | Rango       |
| Edad (año)            | 26                | 22 - 58   | 40                       | 21 - 55     |
| Altura (cm)           | 170,5             | 151 - 190 | 168                      | 158 - 185   |
| Peso (kg)             | 72,5              | 53 - 97   | 71,6                     | 55,5 - 96,7 |
| Glucosa (mg/dl)       | 84,5              | 63 - 120  | 153                      | 24 - 408    |
| HbA <sub>1C</sub> (%) | 5,1               | 4,5 - 6,0 | 8,3                      | 6,10 - 10,3 |

☐ *Método:* glucómetro (FreeStyle Lite®, Abbott Diabetes Care), cromatografía líquida a alta presión (HPLC) y microscopía Holográfica digital (MHD).

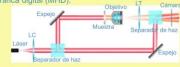

☐ Análisis estadístico: SPSS versión 22.0

### CONCLUSIONES

MHD es una técnica que permite obtener una imagen de fase cuantitativa. En este trabajo, hemos analizado la propiedad óptica de la fase de sujetos afectados por la diabetes a partir de la imagen obtenida con un MHD. A partir de estas medidas, es posible observar diferencias estadísticas en los eritrocitos de los sujetos control y los pacientes DM1. Los valores de fase por encima de 3,40 rad son una indicación de hiperglucemia. Además, a partir de la fuerte correlación entre la HbA<sub>1C</sub> y valores de fase, también podemos suponer que la medición de fase puede proporcionar un indice de glucosa en sangre promedio durante un largo período de tiempo. Este es un trabajo preliminar que requiere mas medidas para la correspondiente aprobación clínica del MHD.

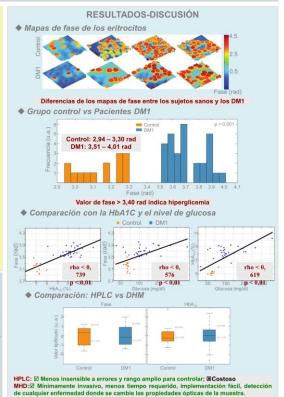

[1] G. Mazzarwica, T. Frieholds, y A. Jurka, "Properties of erptinocyte light refraction in disables patients," J. Biomed. Opt. 7(3), 244-247 (2002).
[2] F. Okamedo, H. Sona, T. Nonoyama, y S. Hommura, "Refractive changes in disabletic patients during intensive glycammic control yellow patients," J. Opthism. 64(10), 1997-110 (2000).
[3] E. Sinchiez-Griga, A. Doblas, G. Samerdra, M. Martinez-Corral, y J. Garcia-Socrepua, Modulo adaptable a un microscopio pipto para no obtener imágenes cuaritativas de fase por medio de microscopia holográfica digital (MAMHD)," Patente Española

A. Doblas, E. Boyers, R. L. Blackmon, and A. L. Oldenburg, "Investigation of spectrometer design for reducing roll-off in spectral-domain optical coherence tomography," BiOS 2017, part of Photonics West, San Francisco (USA), January-February 2017.

### Investigating of spectrometer design for reducing roll-off in spectral-domain optical coherence tomography

PHYSICS and ASTRONOMY

Ana Doblas<sup>1</sup>, Eric Boyers<sup>1</sup>, Richard L. Blackmon<sup>1</sup>, Amy L. Oldenburg<sup>1,2</sup>

<sup>1</sup>Department of Physics and Astronomy, University of North Carolina - Chapel Hill
<sup>2</sup>Biomedical Research Imaging Center, University of North Carolina - Chapel Hill

Website: www.physics.unc.edu/-aodd: Email: aold@pshysics.unc.edu/

### MOTIVATION

- Spectral-domain optical coherence tomography (SD-OCT) offers depth-resolved images up to a couple of millimeters into a sample with micrometer scale resolution<sup>1,2</sup>.
- SD-OCT typically uses near infrared light sources at low power (~ 10 mW) making it suitable for biological and biomedical applications.
- Signal roll-off decreases the signal intensity for deeper imaging depth<sup>3</sup>, reducing the image signal to the noise floor and limiting the effective maximum imaging depth.

SD-OCT Background

Mirror

Diffraction grating

Line-scar Camera

### SPECTROMETER ROLL-OFF

- Spectrometer acts a low-pass filter on the interference pattern P(x), attenuating the frequencies corresponding to larger imaging depths.
- Assuming the spectrum is Gaussian, the light is linearly dispersed on the sensor as a function of wavenumber, and the focal spot size for each wavelength is constant, the intensity rolls off according to<sup>3</sup>

$$A(z) \approx \frac{1}{z} \exp\left(-\frac{\pi}{\ln 2} \frac{\Delta \lambda^2 z^2}{N^2 \lambda_0^2} \frac{a^2}{\Delta x^2}\right) \sin\left(\frac{2\pi}{N} \frac{\Delta \lambda}{\lambda_0} z\right)$$

N = total number of pixel $\lambda_0 = \text{center wavel ength}$ 

 $\Delta \lambda = \Delta \lambda = \Delta \lambda$ 

Δλ = wavelength bandwidth

D = beam diameter on spectrometer lens

THE UNIVERSITY of NORTH CAROLINA

 $f_{spec}$  = focal length of spectrometer lens

The smaller the value of the spot size (a ), compared with the pixel size, the less signal roll-off of the spectrometer and the higher maximum imaging depth.

Reducing roll-off in OCT signal by designing a spectrometer with the smallest spot size. The spot size depends on the aberrations of the system. The primary aberrations<sup>6</sup> are the scherical aberration, chromatic aberration, owns, astigmatism and field of our vature.

### **EXPERIMENTAL RESULTS**

Experimentally measuring the effect of lens type on the signal roll-off in SD-OCT

- Building a spectromete
- Use a mirror as a sample and placing at the object focal plane of the imaging lens in the SD-OCT system.
- To measure the roll-off versus imaging depth, translate exially the position of the reference mirror over the imaging depth
  and record each interference pattern.
- Repeat this measurement for five different spectrometer lenses of the same focal length: an achromatic lens, a planoconvex lens, a biconvex lens, an aspheric lens and an infrared objective.

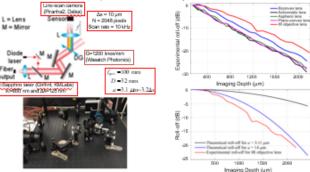

### In SD-OCT, the light beam proceeding from a laser is split, reflected and re combined by the beam splitter. The interference between the reference are

sample arms is then spatially dispersed by a spectrometer composed of a diffraction grating, a lens and a line scan camera. The 8-mode image is obtained after recording the stack of different A-lines and processing them.

### Analysis of one A-line $P(k) = P_{b,c}(k) + P_{b,cc}(k) + 2 \sqrt{P_{b,c}(k)P_{b,cc}(k)\cos\left(2\pi k\left(z_{b,cc} - z_{b,c}\right)\right)}$

$$k = 2\pi /A: W were under $$ x_{H + \log \pi}$ - distance of reflector/sample $$ P_{Br}(k): \Re e fectore sum Power $$ P_{Brog}(k): \Re e fectore sum Power $$ P_{Brog}(k): \Re e fectore sum Power $$ P_{Brog}(k): \Re e fectore sum Power $$ P_{Brog}(k): P_{Brog}(k):$$

### CONCLUSIONS

- The spectrometer performance depends on the spot size at the camera plane, the total number of pixels of the camera and the spectral resolution of the spectrometer.
- Using the same camera, the best performance of the spectrometer in term of the signal roll off is achieved by reducing the spot size.
- The spot size depends on the aberrations of the spectrometer's lens.
- Our preliminary experimental results show that the IR objective lens, which has an approximate effective spot size of 14 µm, produces the least signal roll-off in SD-OCT (signal decay of 19 dB in 2 mm). On the contrary, the achromatic and the plang-convex lenses are the worst one (signal loss of 27 dB in 2 mm).

### REFERENCES

- J. A. Laitt et al., Optical coherence iomography: lechnology and applications, Chapter 2 (Springer, 2008).
   W. Draster et al., JBO 9(7), 071412 (2014).
- [3] Z. Hu et et., AO 46(35), 8499-8505 (2007).
- [4] M. Born et al., Principle of Optics, Chapter 5 (Cambridge University Press, 1999)

### knowledgments:

This work was supported in part by the Department of Defense, Air Force Office of Scientific Research (Grant #FA9550-14-1-0208)

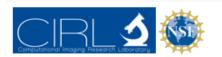

### IMPLEMENTATION OF PSF ENGINEERING USING A FABRICATED SQUBIC PHASE MASK TO REDUCE THE EFFECT OF SPHERICAL ABERRATION IN 3D WIDE FIELD FLUORESCENCE IMAGING

Nurmohammed Patwary<sup>1</sup>, Hasti Shabani<sup>1</sup>, Ana Doblas<sup>1</sup>, Genaro Saavedra<sup>2</sup>, and \*Chrysanthe Preza<sup>1</sup>

Department of Electrical and Computer Engineering, The University of Memphis, Memphis, TN 38152 23D Imaging and Display Laboratory, Department of Optics, University of Valencia, Burjassot, Spain.

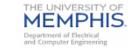

### Abstract

Wavefront encoded (WFE) 3D fluorescent imaging is studied with a fabricated squared cubic (SQUBIC) phase mask to reduce the effect of depth-induced aberration. Experimental results demonstrate that the WFE system can produce results predicted by simulations, and intermediate WFE images show 3% variability over a 65 um imaging depth.

### Summary

### Objective:

N. Patwary, A.

and C. Preza.

3D wide field

Quantitative

Biolmaging

2017

Conference '17.

College Station

Doblas. G. Saavedra.

"Implementation of

PSF engineering

using a fabricated

SQUBIC phase mask

to reduce the effect of

spherical aberration in

fluorescence imaging,"

(Texas, US), January

To reduce the depth sensitivity of the imaging system by reducing the effect of aberration.

Making the Image reconstruction process computationally efficient, and at the same time reducing the restoration artifact.

Computationally efficient 3D imaging of thick biological cells without damaging them.

### Wavefront Encoding (WFE)

### Modified Imaging System Model

$$h_{i,j}(x,y) = F^{-1} \{ H(f_s, f_s) e^{j(2\pi i \lambda)W(f_s, f_s; i, i, i)} e^{j\phi(f_s, f_s)} \}^{i}$$

### SOUBIC Phase mask (PM) used in the imaging path [4]

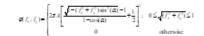

Path difference introduced by the Phase Function (used in the fabricated PM)

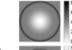

Phase difference produced by the path difference used in spatial light modulator (SLM) based WFE implementation [4].

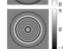

PSF sensitivity comparison between conventional wide field and proposed WFE wide field microscope with respect to depth [5] fouantified by structural similarity index measure (55IM)].

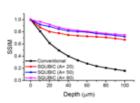

### SQUBIC phase mask (PM) fabrication and performance evaluation

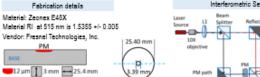

(Top view)

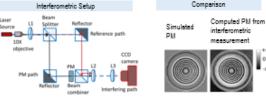

- The fabricated PM can implement the desired phase function used in the WFE implementation accurately
- · Intensity distribution of the experimental forward image has a structure similarity index of 0.99 when compared with that of the simulated image, , which shows the high implementation accuracy of the WFE
- Over the 65 µm depth, intermediate images of the SQUBIC WFE system show a variability of only 3%.
- · Images from different depths can be restored with reduced artifact using space-invariant algorithms (which use a single PSF) in the case of SQUBIC WFE system whereas the conventional system requires computationally intensive depth-variant reconstruction algorithms (which use multiple PSFs at different depths [1,2,3]).
- Experimental evaluation of the implemented WFE-COSM system through restoration shows several advantages. The performance of the WFE-COSM system based on the SQUBIC (A = 50) fabricated PM is increased by up to 14% over the SLM-based implementation for the same A.

### Wavefront Encoded Imaging System Response Experimental Setup

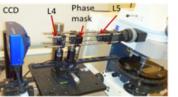

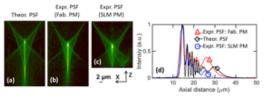

### Experimental Intermediate Image Analysis

 6 µm in diameter spherical shell. Shell thickness is 1 µm.
 Sample depths: 3 µm, 27 µm, and 60 µm.

### Imaging System:

Zeiss Axio Imager.Z1. 63X/1.4 NA oil immersion objective lens.

(Side view)

\* Measurement tolerance = +/- 0.01 µm

Specimen Embedding: ProLong Diamond.

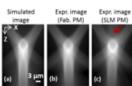

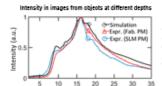

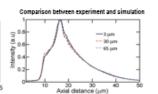

### Experimental Image Reconstruction

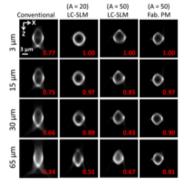

Heretive space-invariant regularized expectation-maximization algorithm.
 Reatoring PSF: ideal unaberrated PSF.

Axial distance (um)

- No of iterations: 1000.

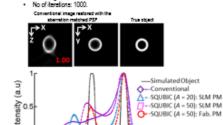

### Reference

[11] N. Patwary, H. Shabani, A. Doblas, G. Saavedra, and C. Preza, provisionally accepted in Applied Optics, Feature Isse on Modern Imaging.

[2] N. Patwary, S. V. King, G. Saavedra et al., Optics Express, 24(12), 12905-12921 (2016).

[3] S. V. King, A. Doblas, N. Patwary et al., Applied Optics, 54(29), 8587-8595 (2015).

[4] G. Saavedra, I. Escobar, R. Martínez-Cuenca et al., Optics Express, 17(16), 13810-13818 (2009).

[5] Z. Wang, A. C. Bovik, H. R. Sheikh et al., EEE Transactions on Image Processing, 13(4), 600-612 (2004)

### Acknowledgement

- 1. National Science Foundation (IDBR award DBI-1353904, PI; C. Preza).
- 2. "Herff Graduate Fellowship" of the Herff College of Engineering of the University of Memphis, TN, USA.
- 3. Department of EECE, University of Memphis, TN,
- 4. The authors are thankful to: 5. V. King for help with the experimental setup and for acquiring the SLM -based WFE PSF

H. Shabani, A. Doblas, G. Saavedra and C. Preza, "Novel structured illumination improves 3-D resolution in fluorescence microscopy" Image Science Gordon Research Conference, Easton (USA), June 2018.

### **NOVEL STRUCTURED ILLUMINATION IMPROVES 3-D RESOLUTION IN FLUORESCENCE MICROSCOPY**

Hasti Shabani<sup>1</sup>, Ana Doblas<sup>1</sup>, Genaro Saavedra<sup>2</sup>, and Chrysanthe Preza<sup>1</sup>

<sup>1</sup>Computational Imaging Research Laboratory, Department of Electrical and Computer Engineering, The University of Memphis, Memphis, TN 38152 <sup>2</sup>3D Imaging and Display Laboratory, Department of Optics, University of Valencia, Burjassot, Spain.

### **ABSTRACT**

We present the performance of a novel tunable three-dimensional (3D) structured illumination microscope (SIM) system and its ability to provide simultaneously superresolution (SR) and optical-sectioning (OS) capabilities. The main hallmark of this system is that the final SIM image is restored using 40% less data compared with standard 3D-SIM systems [2]. The performance of the system has been validated experimentally with images from test samples, which were also imaged with a commercial SIM based on incoherent-grid projection [3] for comparison. Restored images from data acquired from an axially-thin fluorescent layer show 1.6× improvement in OS capability compared to the commercial instrument while results from a fluorescent USAF target show a 1.8× improvement in lateral SR capability, which is comparable with the performance of a standard 3D-SIM system [4]. Finally, simultaneous OS and SR capabilities of our 3D-SIM system are verified by imaging a

TUNABLE-FREQUENCY 3D-SIM USING A BIPRISM Optical configuration of 3D-SIM system based on Fresnel biprism and multiple slits [1,5]  $e(x,z;\eta,N) = 1 + V(z;\eta,N)\cos(2\pi u_n(\eta)x)$ Axial modulation function Image of a fluorescent layer

Forward imaging model [1,7] The SI pattern of our 3D-SIM is separable into axial and lateral function  $e(x,z;n,N) \approx 1 + \psi(z;\eta,N)\cos(2\pi u_x)$  $c(x,y,z) = \sum I_n(z)J_n(x,y)$ 1 V(z,n,N) g-limar/2 Only 3 unique components to solve for The 3D recorded image (observed image) of sample  $g(x, y, z) = \sum \{o(x, y, z)J_n(x, y)\} \otimes_i \{|h(x, y, z)|^2 I_i(z)\}$ 

### frequency (decoupled axial and lateral modulation frequencies).

System performance validation through comparison of proof-of-concept data with theoretical predictions.

CONCLUSIONS

☑ 3D illumination pattern with periodic axial extent and tunable lateral modulation

SYSTEM PERFORMANCE EVALUATION

**COMPARISON WITH COMMERCIAL ApoTome-SIM** 

 $FT[h(x,z)]^2 vV(z,\eta,N)$   $n=\pm 1$ 

Tunable 3D-SIM provides improved ontical-sectioning

capability

SR and OS

Better OS capability for higher modulation

frequency, um, which provides SR

- ☑ Improvement in the lateral resolution by a factor of 1.8 while achieving optical
- Results show potential for improved optical sectioning and super-resolution capabilities achieved with the tunable 3D-SIM system compared to ApoTome SIM.

### **EXPERIMENTAL SETUP**

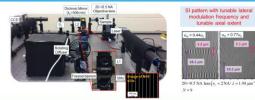

- [1] A. Doblas et al., Opt. Express 26, 30476-30491 (2018).
- [2] M. G. L. Gustafsson et al., Biophys. J. 94, 4957 (2008)
- [3] M. A. A. Neil et al., Opt. Lett. 22, 1905 (1997).

 $20 \times /0.5 \text{ NA lens} \left( u_c = 2 \text{ NA} / \lambda = 1.94 \text{ } \mu\text{m}^{-1} \right) \text{ and } u_u = 0.7 u_c$ 

- [4] C. Karras et al., bioRxix 402115, 1-13 (2018).
- [5] A. Doblas et al., JOSA A 30, 140-148 (2013). [6] H. Shabani et al., Proc. SPIE 10499, 1049903 (2018)
- [7] H. Shabani et al., Proc. SPIE 10070, 1007013 (2017)

### **ACKNOWLEDGEMENT**

This work is supported by the National Science Foundation (DRI award 1353904, Pt. CP) and the University of Memphis (UoM). HS is supported by a Herff graduate fellowship from the Herff College of Engineering, the UoM.

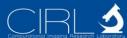

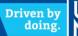

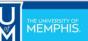

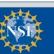

R. Castaneda, C.
Trujillo, and **A. Doblas**,
"An Open-Source
Python library for Digital
Holographic
Microscopy Imaging,"
Poster in Optica
Imaging and Applied
Optics Congress, July
2022.

# THE UNIVERSITY OF MEMPHIS.

### An Open-Source Python library for Digital Holographic Microscopy Imaging

Raul Castaneda<sup>1</sup>, Carlos Trujillo<sup>2,\*</sup>, and Ana Doblas<sup>1,\*\*</sup>

<sup>1</sup>Optical Imaging Research Lab, Department of Electrical and Computer Engineering, The University of Memphis, Memphis, TN 38152, USA <sup>2</sup>Applied Optics Group, School of Applied Sciences and Engineering, Universidad EAFIT, Medellin, Colombia

Author e-mail address: catrujilla@eafit.edu.co and adoblas@memphis.edu

### **ABSTRACT**

Digital holographic microscopes (DHMs) have been widely applied in material and biological applications. The performance of DMH technologies relies heavily on computational reconstruction processing to provide trustworthy sample information. The required reconstruction algorithms are uniquely dependent on the optical configuration of the DHM system; an incorrect selection of the reconstruction algorithms leads to distorted and inaccurate amplitude and phase measurements. In this work, we present an open-source Python library, named pyDHM, containing the needed computational processing approaches to reconstruct DHM images for a wide variety of experimental DHM implementations.

### RECONSTRUCTION ALGORITHMS FOR DIFFERENT OPTICAL DHM CONFIGURATIONS

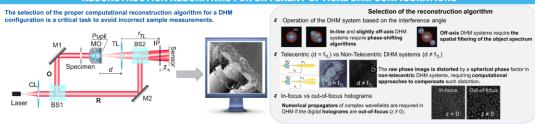

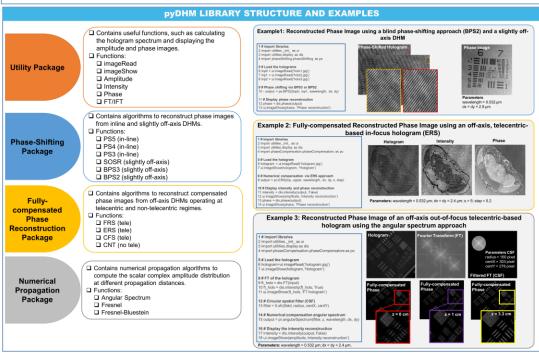

### **CONCLUSIONS**

🗷 The pyDHM library, https://github.com/catrujilla/pyDHM, is a user-friendly Python library that provides a broad range of reconstruction algorithms for different optical DHM configurations.

CKNOWLEDGEMENT

This work was partially funded by the Vicerrectoría de Ciencia, Tecnología e Innovación from Universidad EAFIT, and National Science Foundation (NSF) grant number 2042563.

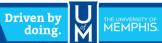

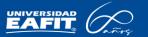

### **Objective of the session**

At the end of the session, students will be able to

1. Learn the top points for preparing a good poster (

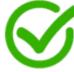

2. Identify best software for drafting a poster (

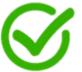

3. Understand general layout of a poster

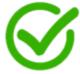

4. Recognize good/bad posters in terms of colors, information and figures

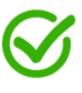

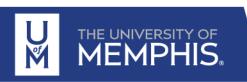

### Your turn

Find a research poster that you have prepared in the past.

Make a list of improvements based on this lecture. How will you improve it?

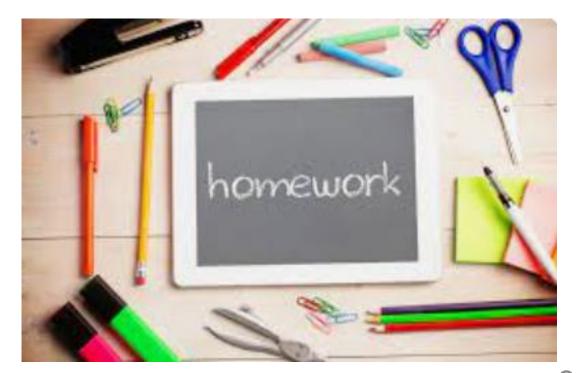

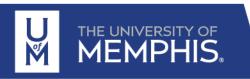